## **PEMBANGUNAN SISTEM INFORMASI TOKO KELONTONG BERBASIS WEB**

**Tugas Akhir**

**Diajukan untuk Memenuhi Salah Satu Persyaratan Mencapai Derajat Sarjana Komputer**

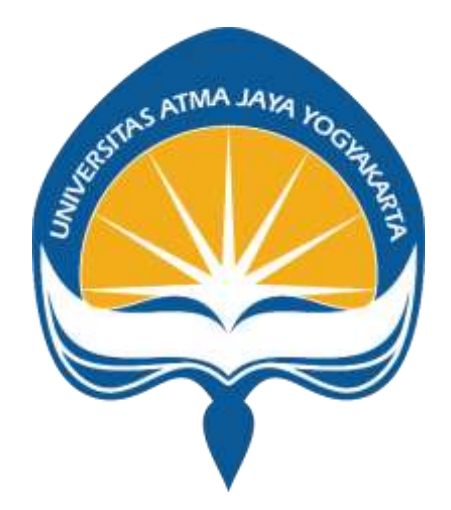

Dibuat Oleh:

**ANDREAS**

**180709900**

# **PROGRAM STUDI INFORMATIKA FAKULTAS TEKNOLOGI INDUSTRI UNIVERSITAS ATMA JAYA YOGYAKARTA**

**2022**

## **HALAMAN PENGESAHAN**

Tugas Akhir Berjudul

#### PEMBANGUNAN SISTEM INFORMASI TOKO KELONTONG BERBASIS WEB

yang disusun oleh

Andreas 180709900

dinyatakan telah memenuhi syarat pada tanggal 14 Juni 2022

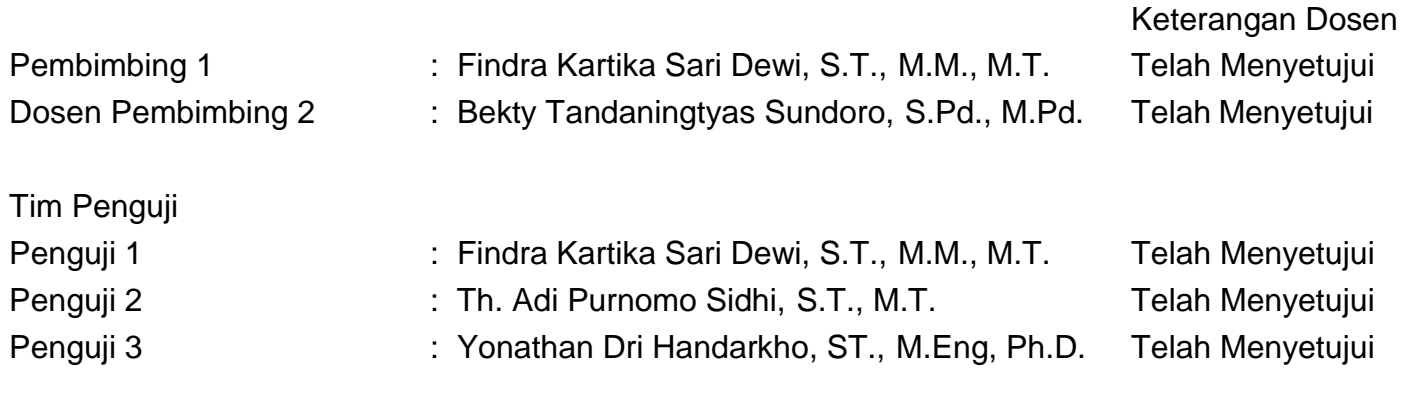

Yogyakarta, 14 Juni 2022 Universitas Atma Jaya Yogyakarta Teknologi Industri Dekan

ttd.

Dr. A. Teguh Siswantoro, M.Sc.

Dokumen ini merupakan dokumen resmi UAJY yang tidak memerlukan tanda tangan karena dihasilkan secara elektronik oleh Sistem Bimbingan UAJY. UAJY bertanggung jawab penuh atas informasi yang tertera di dalam dokumen ini

#### **PERNYATAAN ORISINALITAS & PUBLIKASI ILMIAH**

Saya yang bertanda tangan di bawah ini:

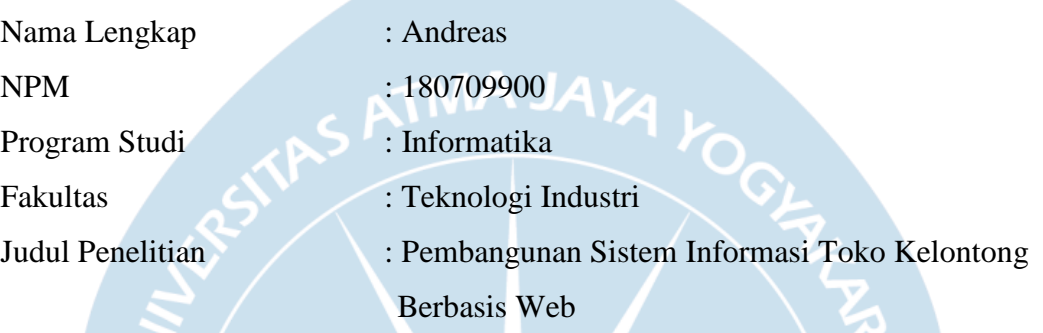

Menyatakan dengan ini:

- 1. Tugas Akhir ini adalah benar tidak merupakan salinan sebagian atau keseluruhan dari karya penelitian lain.
- 2. Memberikan kepada Universitas Atma Jaya Yogyakarta atas penelitian ini, berupa Hak untuk menyimpan, mengelola, mendistribusikan, dan menampilkan hasil penelitian selama tetap mencantumkan nama penulis.
- 3. Bersedia menanggung secara pribadi segala bentuk tuntutan hukum atas pelanggaran Hak Cipta dalam pembuatan Tugas Akhir ini. Demikianlah pernyataan ini dibuat dan dapat dipergunakan sebagaimana mestinya.

Medan, 5 April 2022 Yang menyatakan,

> **Andreas** 180709900

## **HALAMAN PERSEMBAHAN**

**Semua usaha ini saya persembahkan kepada orang tua yang telah memberikan semangat dan motivasi untuk penulis.**

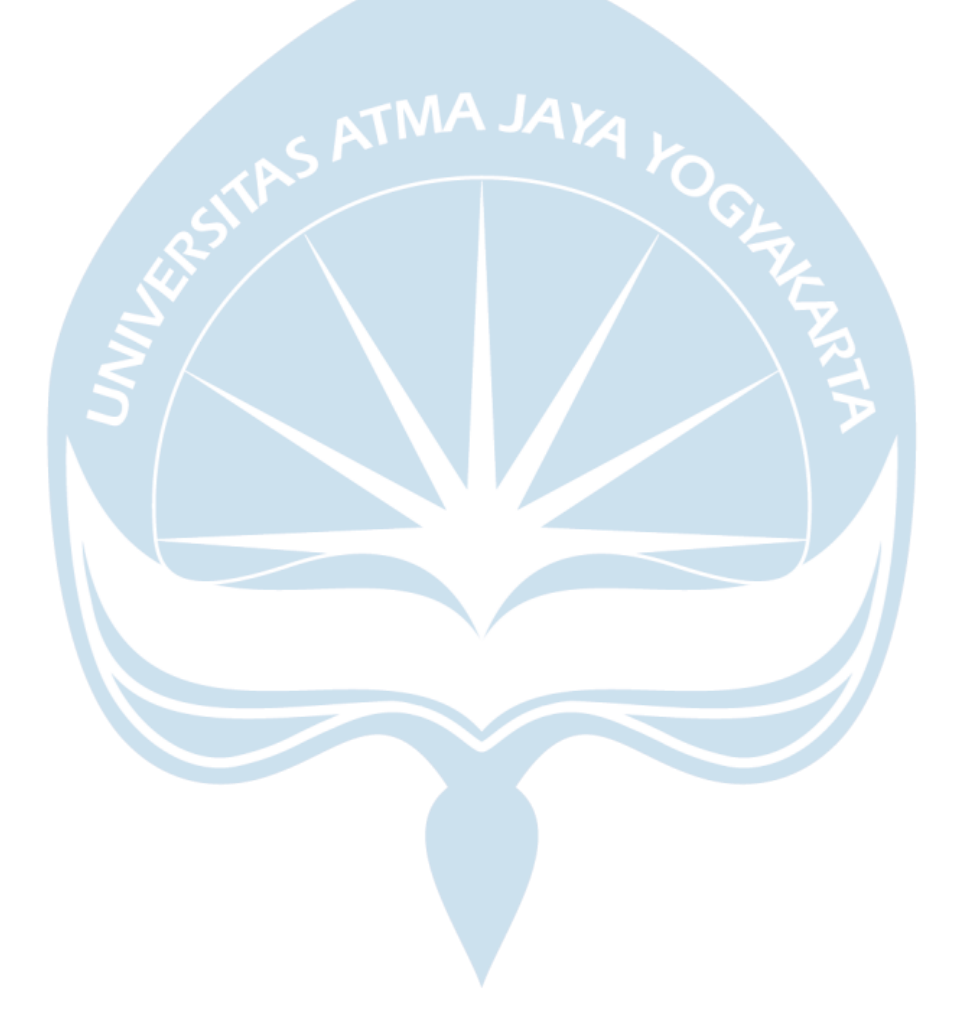

#### **KATA PENGANTAR**

Puji dan syukur penulis haturkan kepada Tuhan Yang Maha Esa karena berkat rahmat dan karunia-Nya penulis dapat menyelesaikan pembuatan tugas akhir "Pembangunan Sistem Informasi Toko Kelontong Berbasis Web" ini dengan baik.

Penulisan tugas akhir ini bertujuan untuk memenuhi salah satu syarat untuk mencapai derajat sarjana komputer dari Program Studi Informatika, Fakultas Teknologi Industri di Universitas Atma Jaya Yogyakarta.

Penulis menyadari bahwa dalam pembuatan tugas akhir ini telah mendapatkan bantuan, bimbingan, dan dorongan dari banyak pihak. Untuk itu, pada kesempatan ini penulis ingin mengucapkan terima kasih kepada:

- 1. Tuhan Yesus Kristus yang selalu membimbing dalam iman-Nya, memberikan berkat-Nya, dan menyertai penulis
- 2. Bapak Dr. A. Teguh Siswantoro, M.Sc., selaku Dekan Fakultas Teknologi Industri, Universitas Atma Jaya Yogyakarta.
- 3. Ibu Findra Kartika Sari Dewi, S.T., M.M., M.T., selaku dosen pembimbing I yang telah membimbing dan memberikan masukan serta motivasi kepada penulis untuk menyelesaikan tugas akhir ini.
- 4. Ibu Bekty Tandaningtyas Sundoro, S.Pd.,M.Pd, selaku dosen pembimbing II yang telah membimbing dan memberikan masukan serta motivasi kepada penulis untuk menyelesaikan tugas akhir ini.

Demikian laporan tugas akhir ini dibuat, dan penulis mengucapkan terima kasih kepada semua pihak. Semoga laporan ini dapat bermanfaat bagi pembaca.

Medan,

Andreas 180709900

## **DAFTAR ISI**

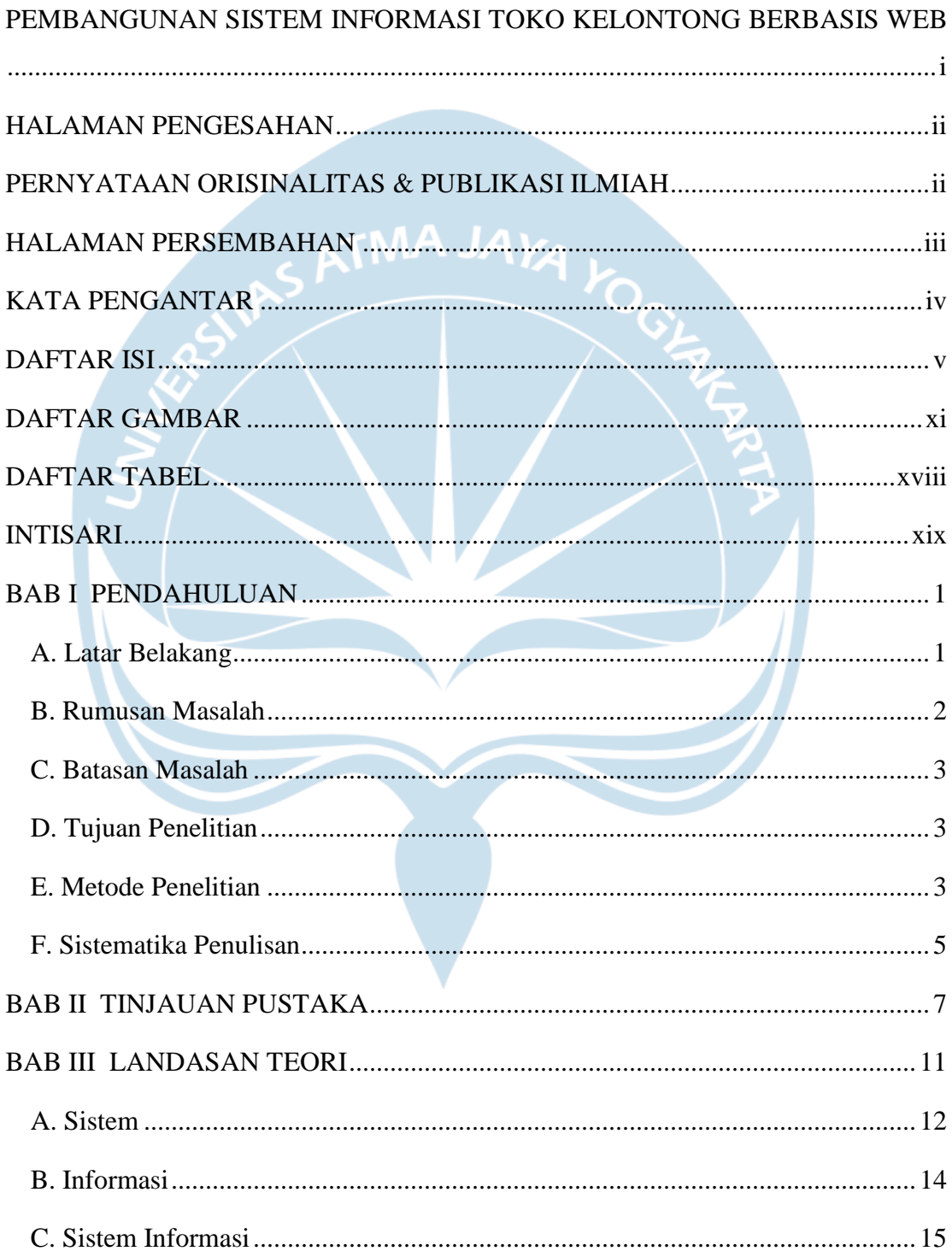

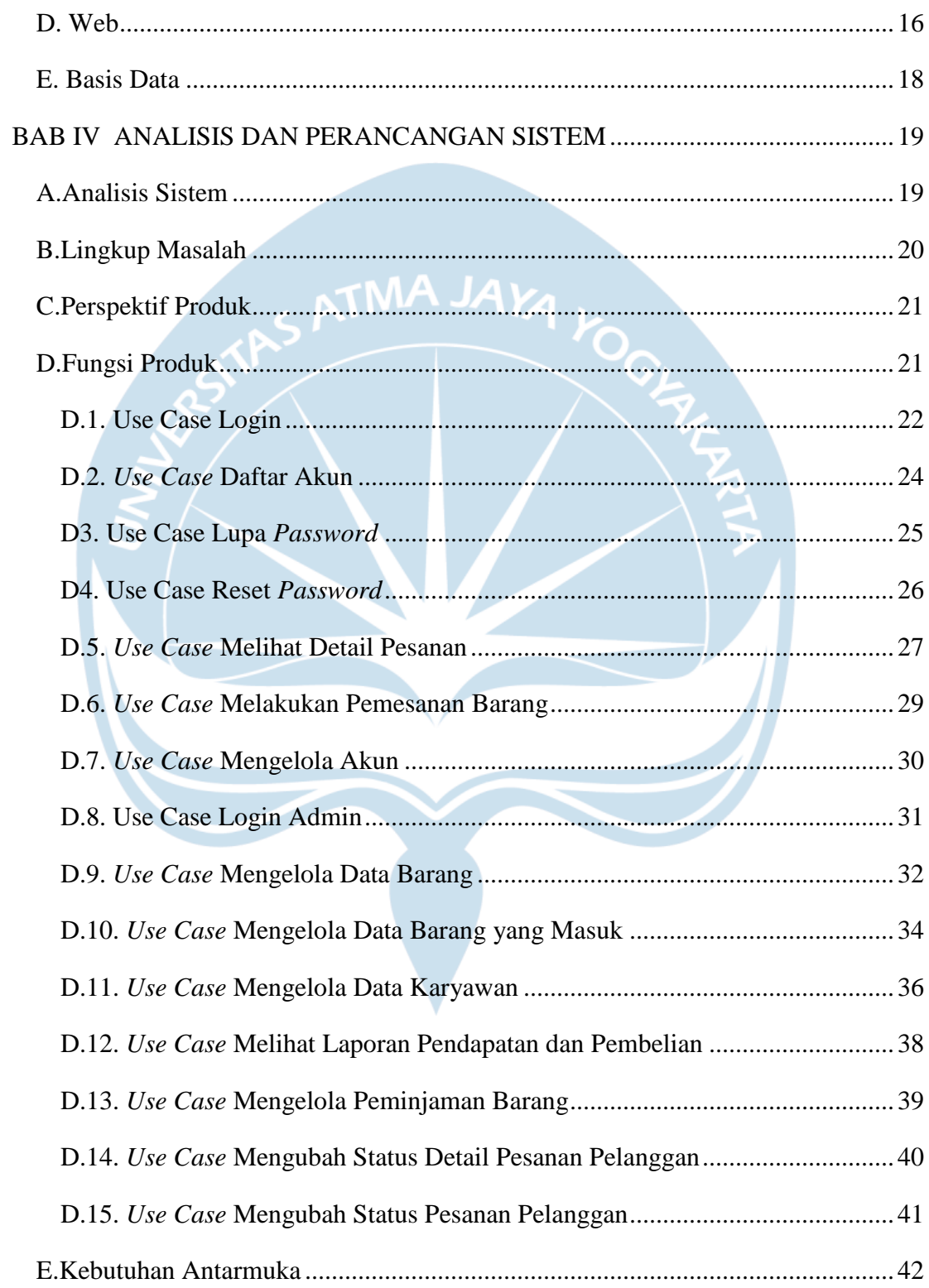

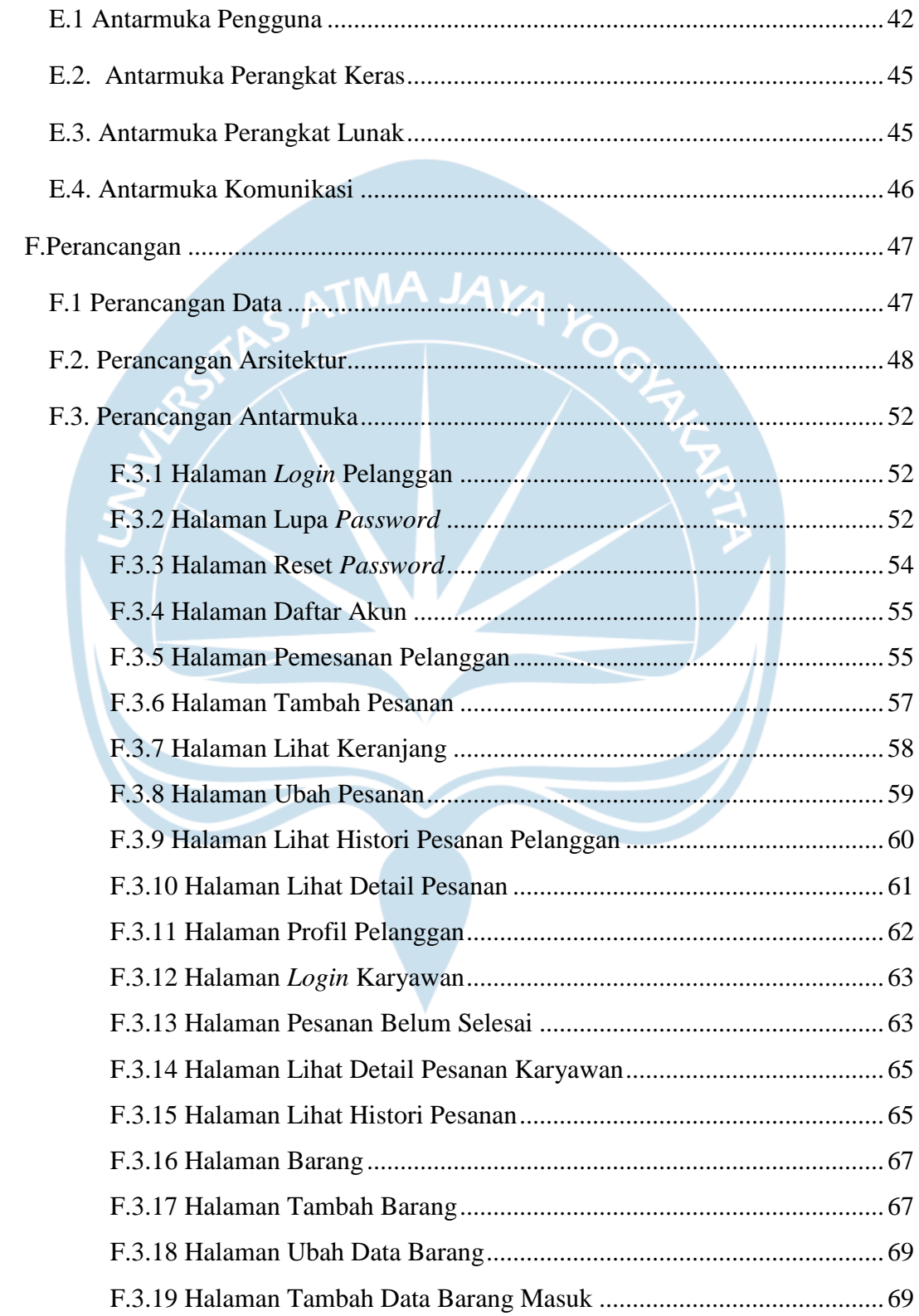

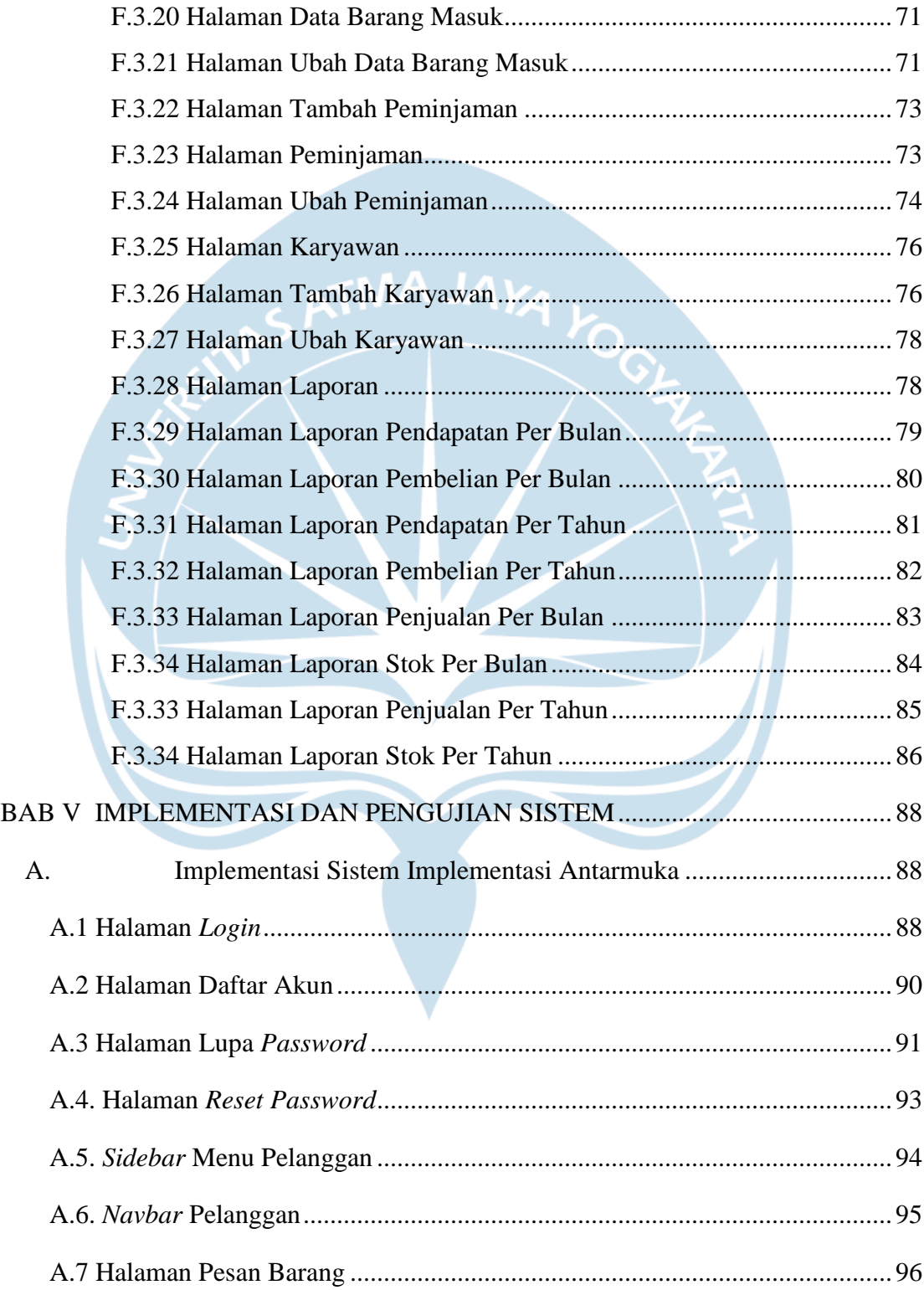

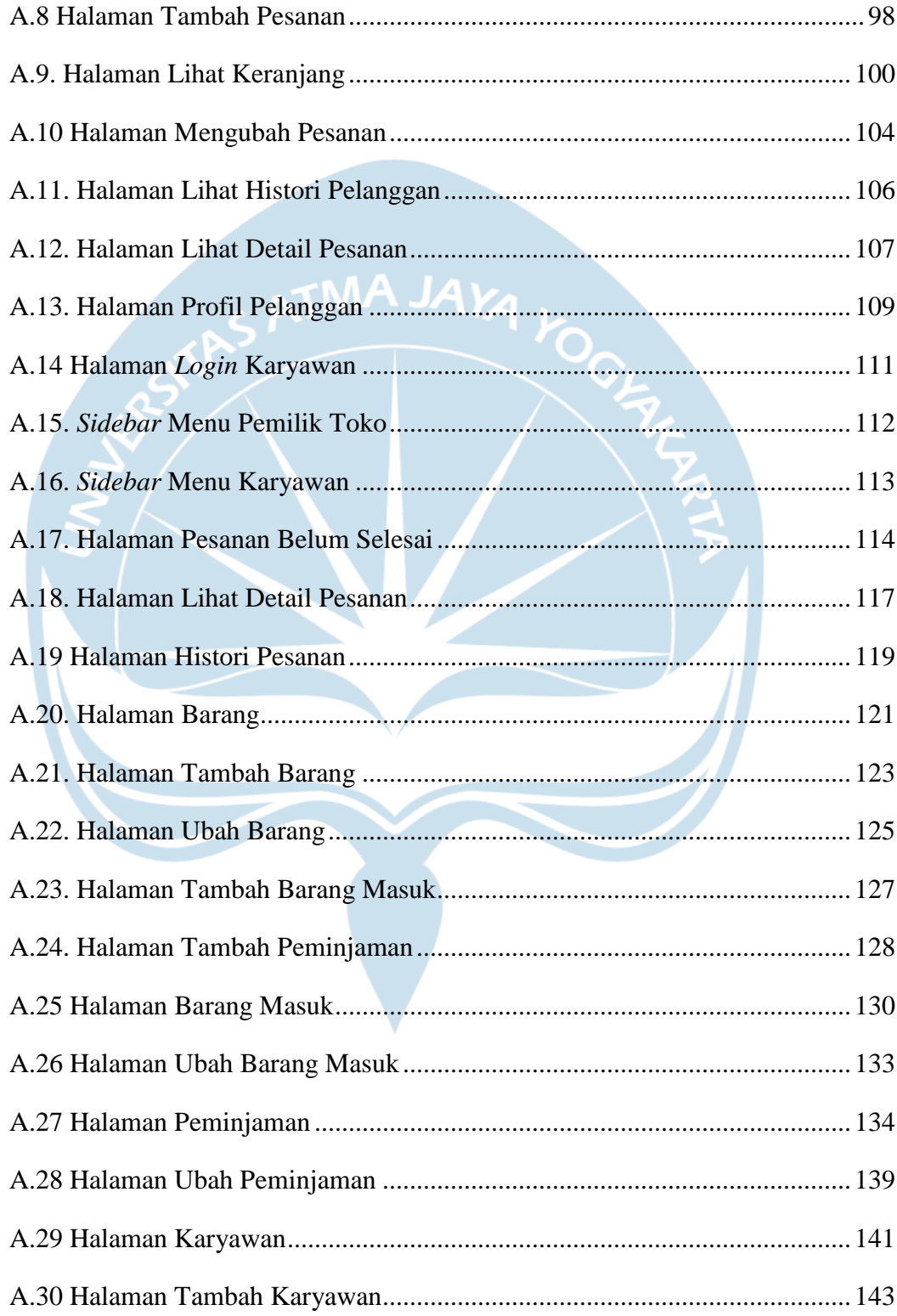

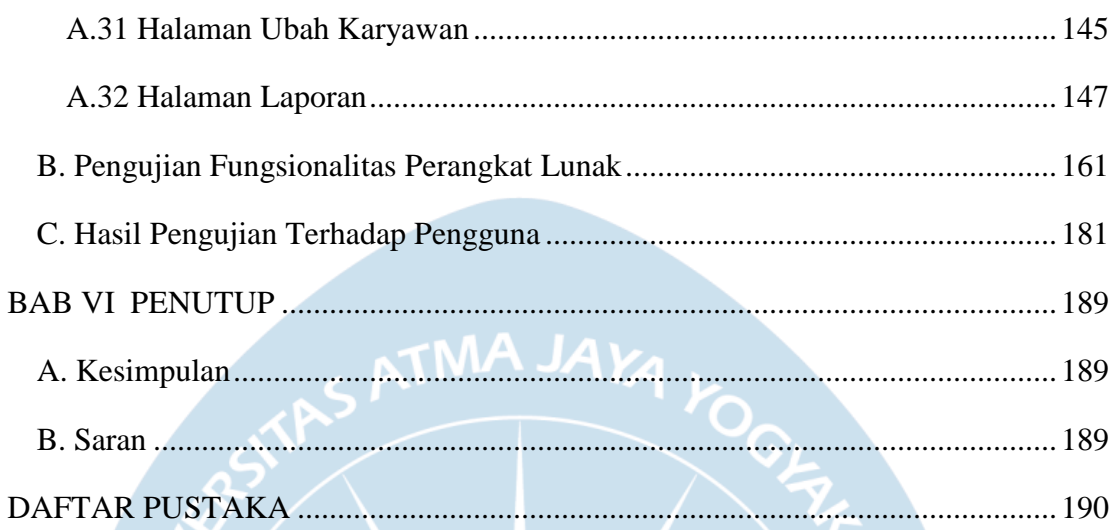

## **DAFTAR GAMBAR**

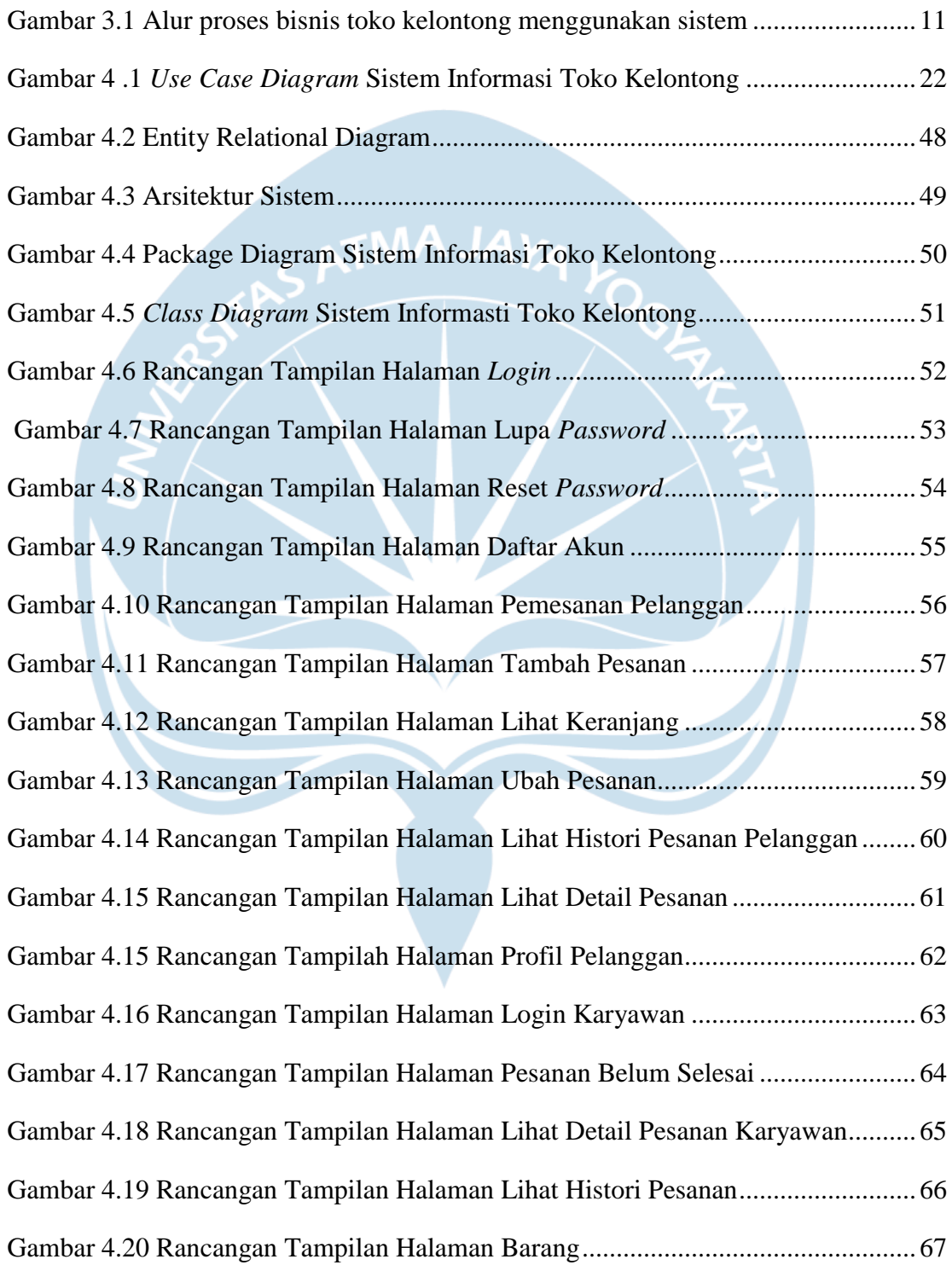

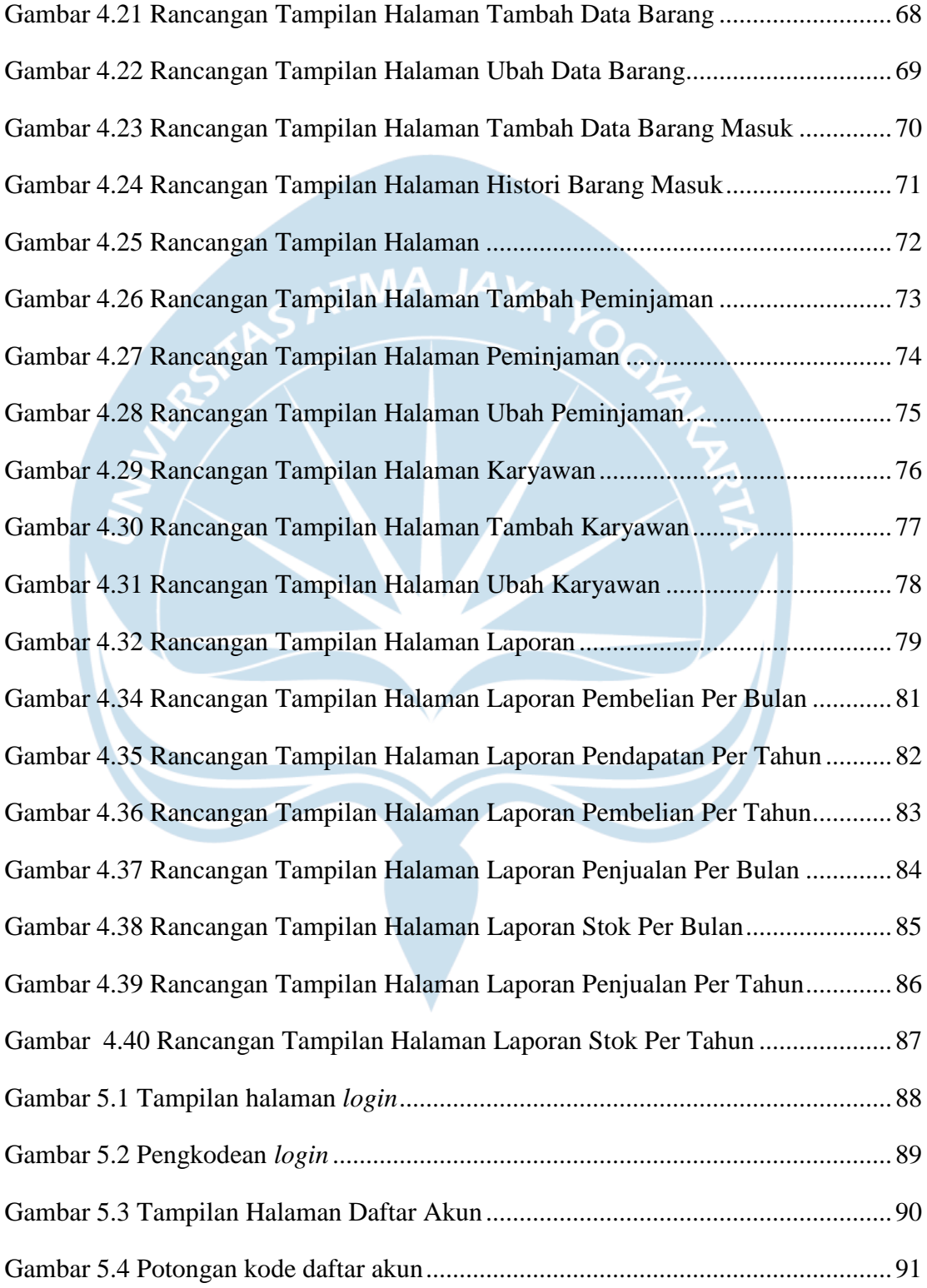

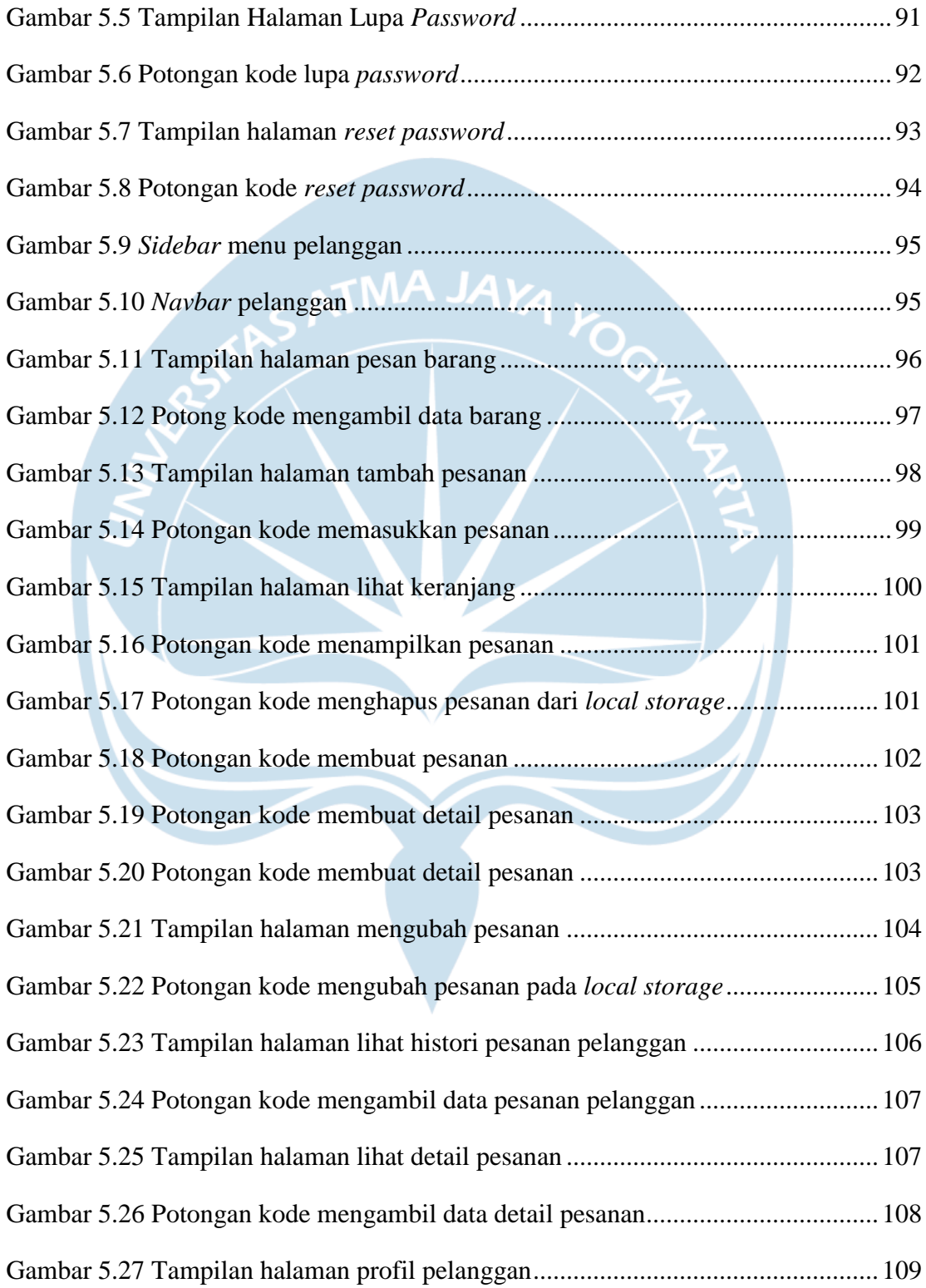

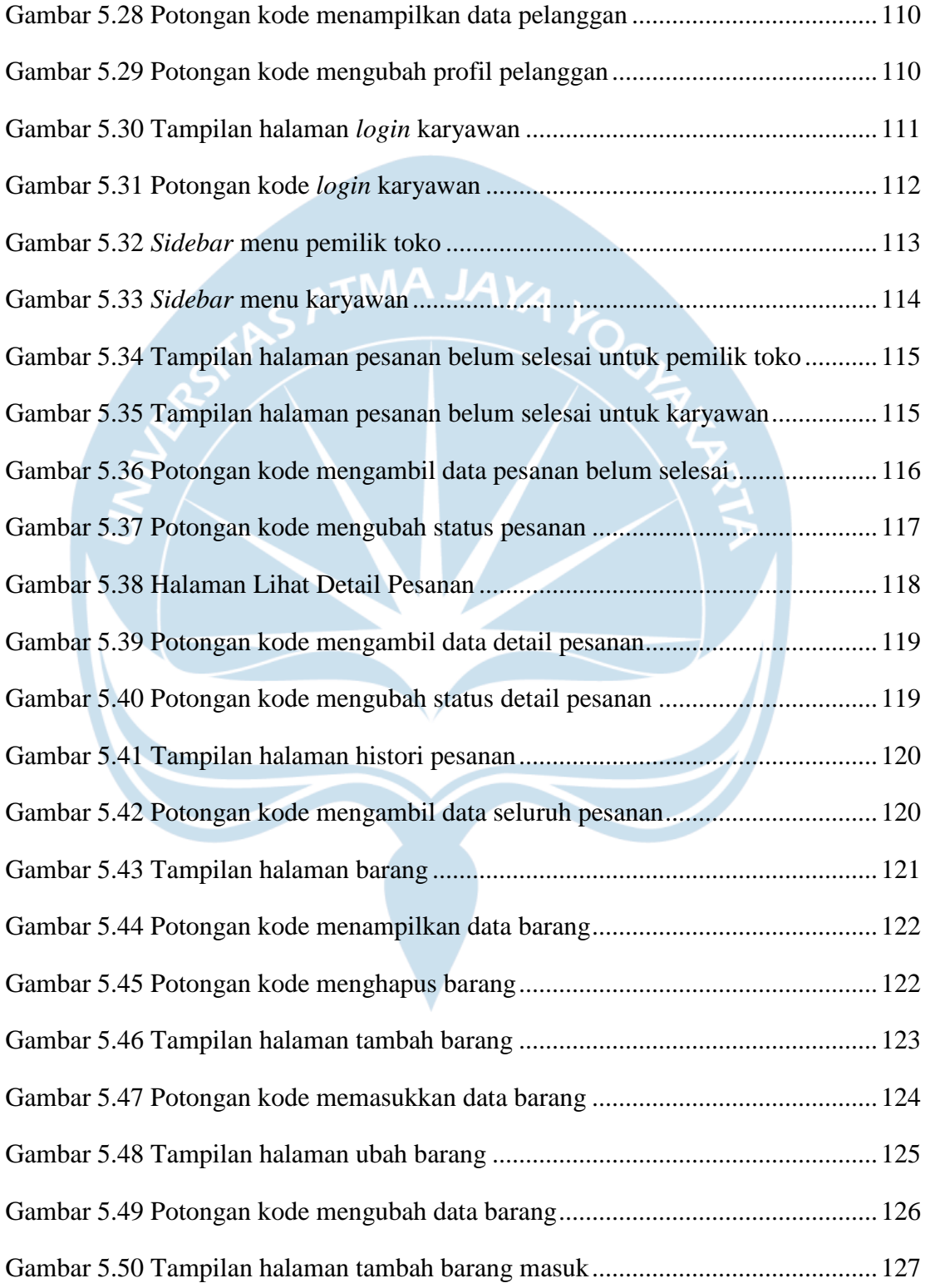

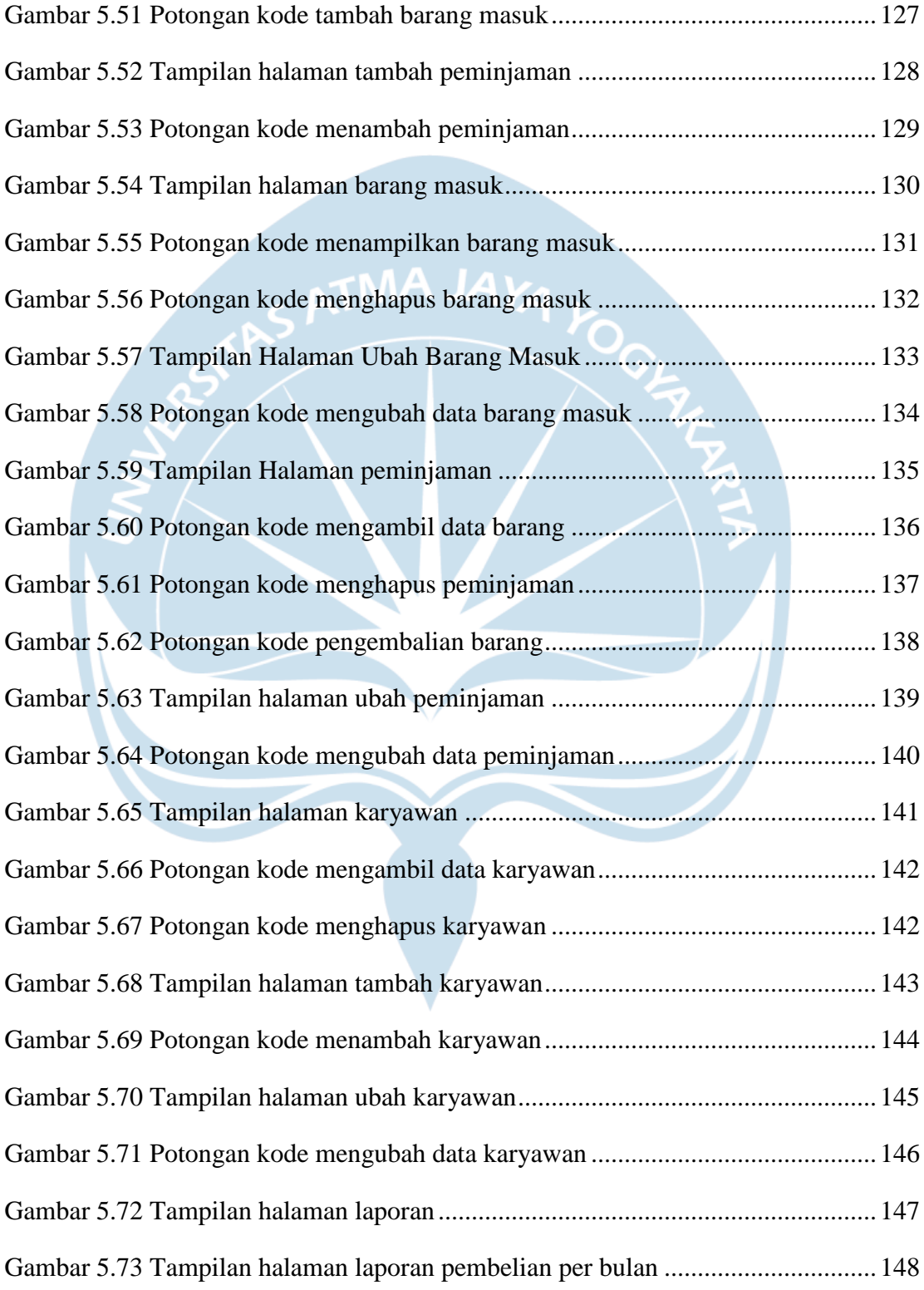

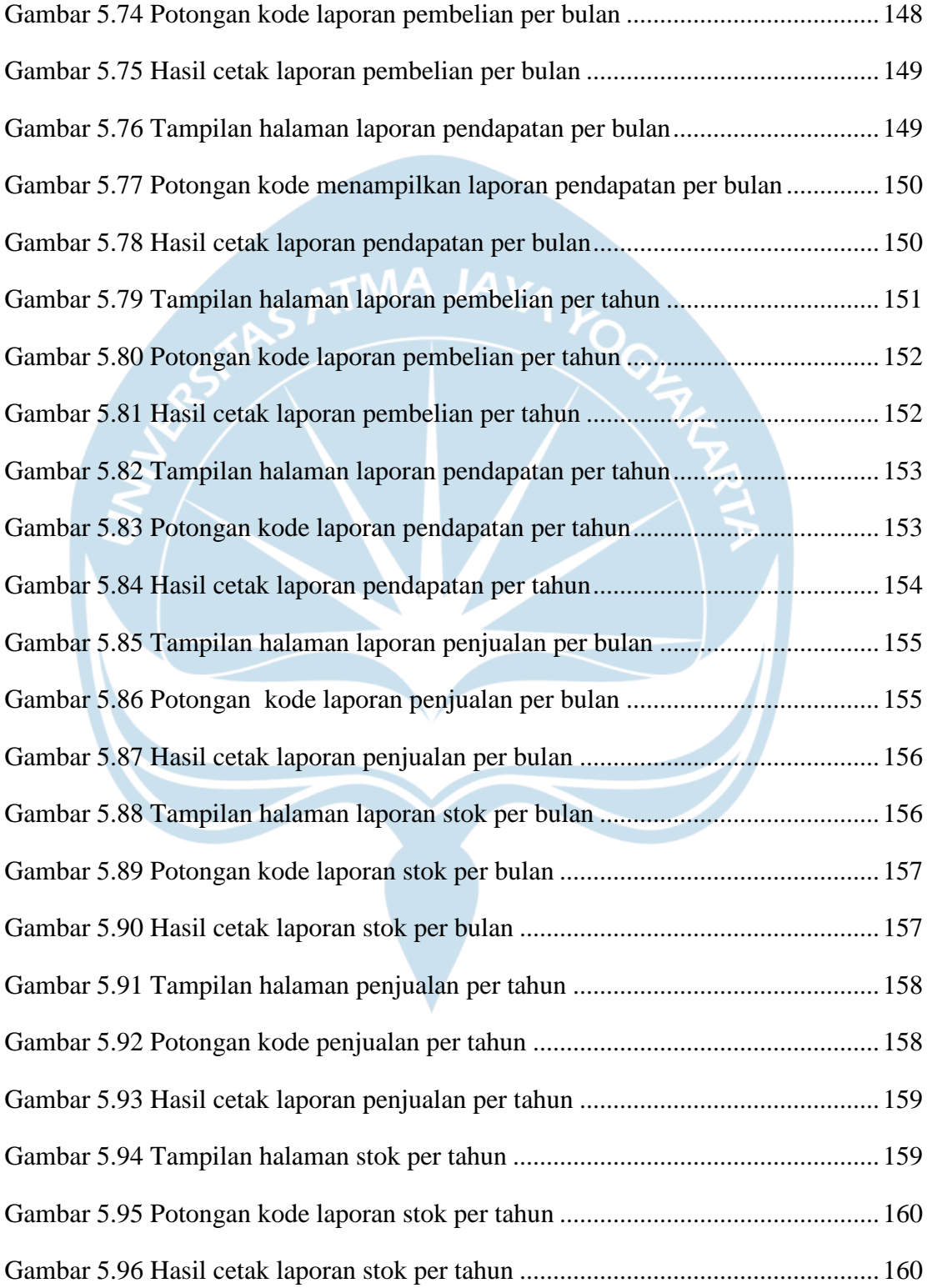

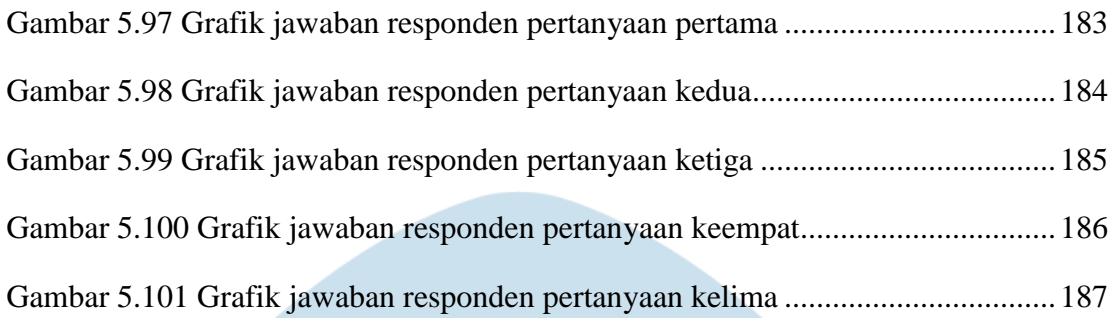

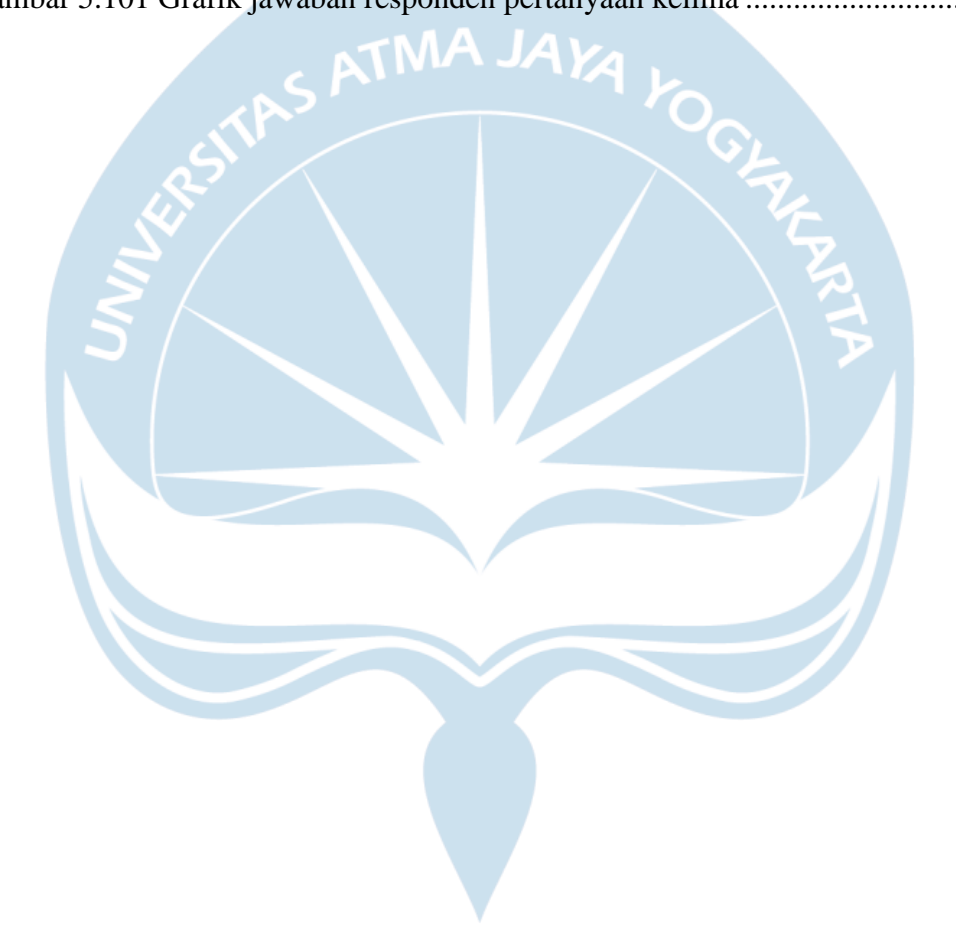

## **DAFTAR TABEL**

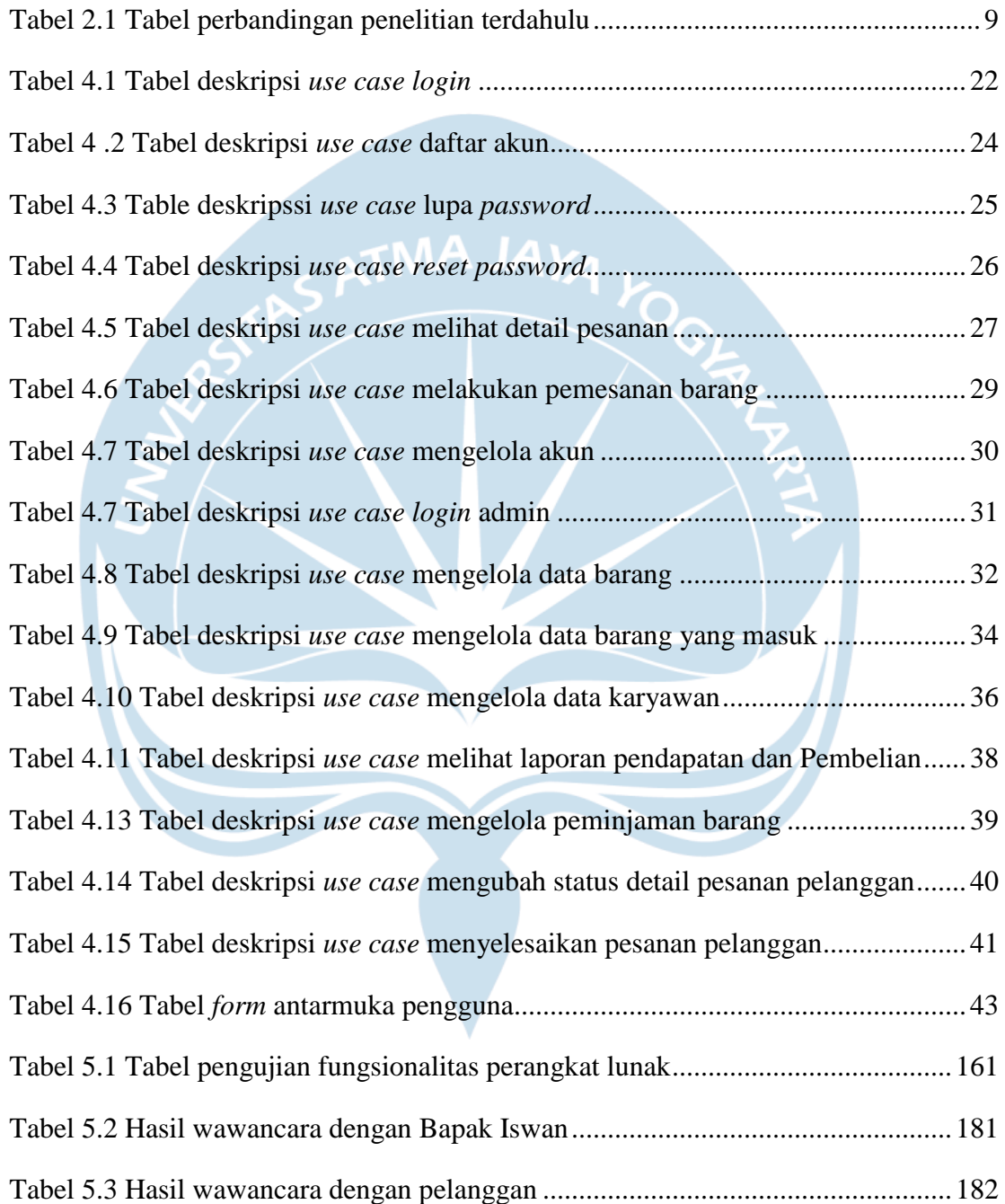

#### **INTISARI**

#### **PEMBANGUNAN SISTEM INFORMASI TOKO KELONTONG BERBASIS**

**WEB**

Intisari

Andreas 180709900

Kegiatan operasional pada sebuah toko kelontong sebelum adanya sistem informasi sering menghadapi berbagai masalah. Pesanan pelanggan yang sudah dicatat bisa saja hilang akibat adanya keteledoran yang dilakukan oleh karyawan maupun pemilik toko. Hal tersebut tidak dapat dipungkiri karena masih dilakukan secara manual sehingga memungkinkan terjadi *human error*. Selain itu, ketika pelanggan ingin melakukan pemesanan barang, karyawan atau pemilik toko harus melakukan perhitungan stok barang yang ada di gudang sehingga memakan waktu. Pencatatan pendapatan dan Pembelian toko juga dilakukan pada secarik kertas yang memungkinkan terjadinya kerusakkan atau kehilangan sehingga tidak dapat melakukan perhitungan pendapatan dan Pembelian toko.

Berdasarkan permasalahan yang telah dipaparkan di atas, maka penulis membangun sebuah sistem informasi berbasis web. Sistem informasi ini dibangun untuk membantu karyawan dan pemilik toko dalam menjalankan operasional toko. Hal tersebut meliputi pencatatan pesanan pelanggan, pemeliharaan stok barang, dan laporan pendapatan dan Pembelian toko. Sistem informasi ini juga memungkinkan pelanggan melakukan pemesanan melalui sistem dan tidak perlu mengantri di toko. Kehadiran sistem informasi ini diharapkan dapat mengurangi kesalahan akibat *human error* sehingga operasional toko dapat berjalan dengan lebih baik.

Dari penelitian yang telah dilakukan maka dibangun sebuah sistem informasi yang memiliki proses bisnis yang sama dengan proses bisnis yang ada sebelum sistem informasi dibangun. Sistem informasi yang dibangun juga sudah melalui tahap pengujian terhadap pengguna. Berdasarkan pengujian yang telah dilakukan, pengguna merasa puas dan terbantu dengan adanya sistem informasi ini.

Kata kunci : Toko kelontong, Sistem informasi, Website, dst

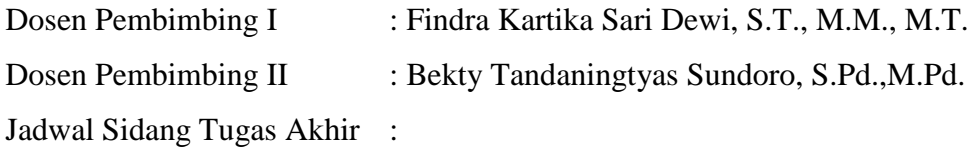